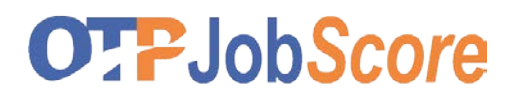

## **EINZELAUFTRAG**

# **MEIN SUCHBEREICH**

#### **Auftrag**

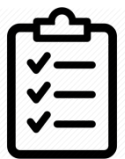

Legen Sie sich anhand Ihrer **Berufserfahrung und Ausbildung** auf einen **Suchbereich** fest und vergleichen Sie diesen mit den Anforderungen der Arbeitgeber (Inserate).

Halten Sie fest in welcher Branche, in welcher Position und in welchem Gebiet (Radius, km) etc. Sie suchen.

**Je klarer Sie Ihren Suchbereich definieren, desto gezielter können Sie den Markt bearbeiten.**

## **Form / Vorgaben**

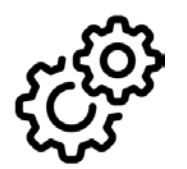

Arbeiten Sie mit der Checkliste "Mein Suchbereich" und folgenden Webseiten für die Abstimmung mit den Anforderungen des Marktes:

**[www.arbeitsmarktinfo.ch](http://www.arbeitsmarktinfo.ch/)** Beruf eingeben Anforderungen **[www.jobroom.ch](http://www.jobroom.ch/)**

#### **Zeit**

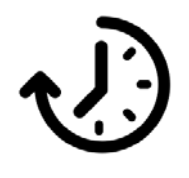

30 Minuten

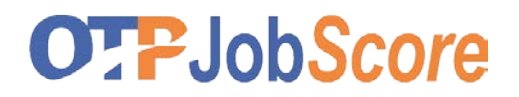

# **CHECKLISTE**

# **MEIN SUCHBEREICH**

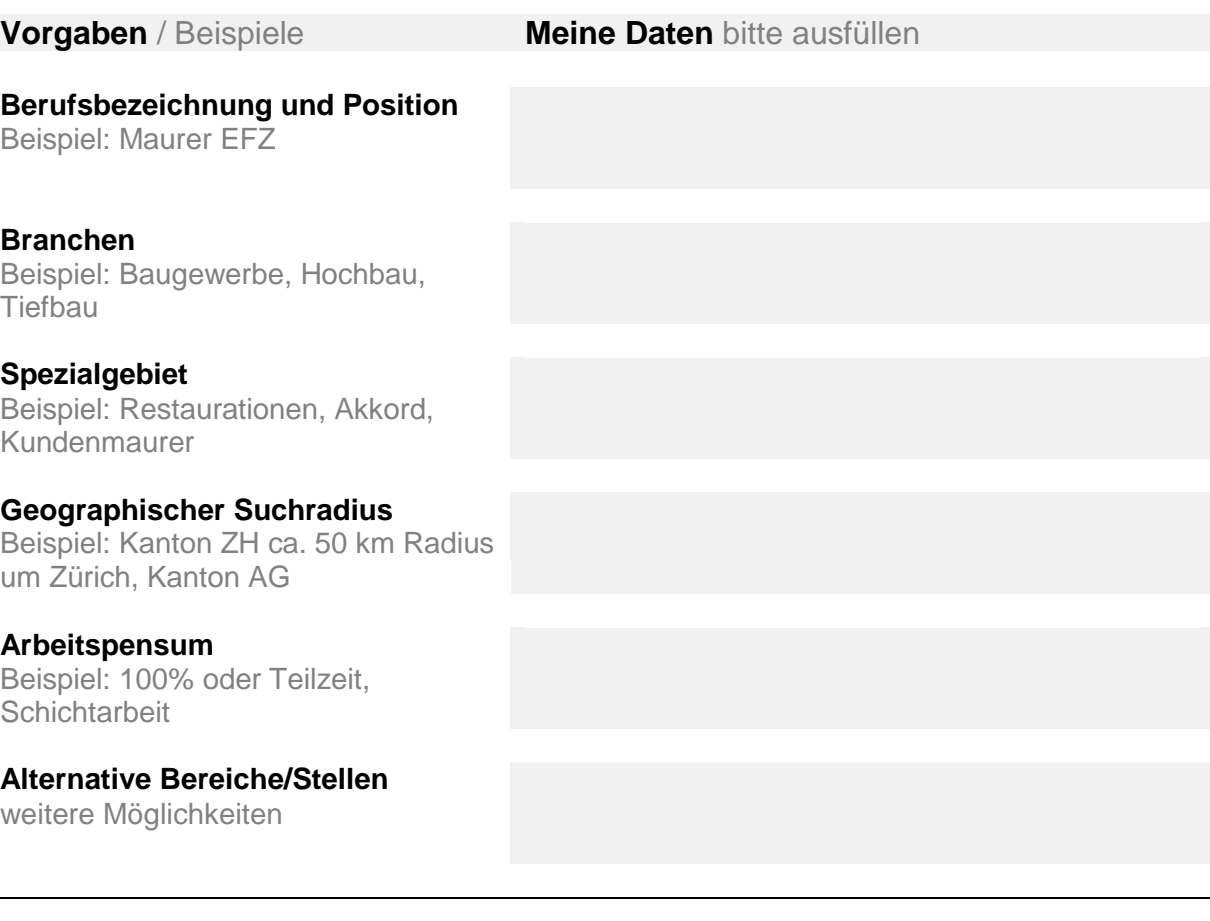

## **Berufliche Anforderungen**

Anforderungen aus Stelleninseraten wie z.B. Computerkenntnisse etc.

**Weitere Anforderungen**

## **Notizen / Bemerkungen**